#### merge comp xmm

June 2, 2019

#### Abstract

This task combines the images produced for individual observations into larger field mosaics. This includes the event and exposure images (output from mos $spectra$  and  $pn\text{-}spectra$ ), QPB background images (output from  $mos\text{-}back$  and  $pn\text{-}back$ , both processed by rot-im-det-sky), the soft proton images (output from proton, and the solar wind charge exchange background (output from swcx), also processed by rot-im-det-sky). Pixel size, image size, coordinate system, and central coordinates are all user selected.

#### 1 Instruments/Modes

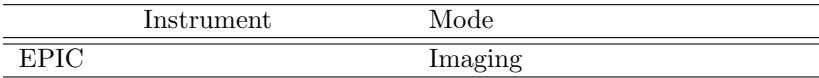

#### 2 Use

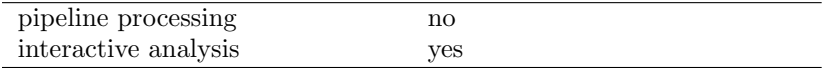

## 3 Description

This task combines the images produced for individual observations into larger field mosaics. This includes the event and exposure images (output from mos-spectra), QPB background images (output from mos back processed by rot-im-det-sky), and the soft proton images (output from proton also processed by rot-im-det-sky). Pixel size, coordinate system, and central coordinates are all user selected. The output images are  $2000 \times 2000$  pixels.

merge-comp-xmm compensates for the inclusion of observations with different filters in the mosaic. It uses the results of PIMMS with the assumption of a power-law spectrum with photon indecies (alpha) of 2.4, 1.7, and 1.0, and absorption of  $N_H = 2 \times 10^{20}$  H I cm<sup>-2</sup>. The user enters a vlaue for alpha between 1.0 and 2.4 where 1.0 will select the hard spectrum, 1.7 selects the medium spectrum, and 2.4 selects the soft spectrum. Intermediate values will produce a linear scaling between the two nearest spectra. The exposure image is then scaled by the ratio of the model count rates for the medium filter versus the thin or thick, making the resultant image appropriate for the medium filter.

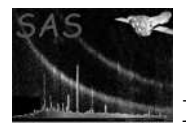

Warning and requirements: merge\_comp\_xmm is part of the package esas, integrated into SAS, but (still) limited to work within esas' data reduction scheme. This is specially true wrt input files structure and names. In particular,  $merge_{comp\_zmm}$  assumes that other tasks from the package, mos-spectra / pn-spectra, proton and rot-im-det-sky have been successfully run for the exposures to be used.

## 4 Parameters

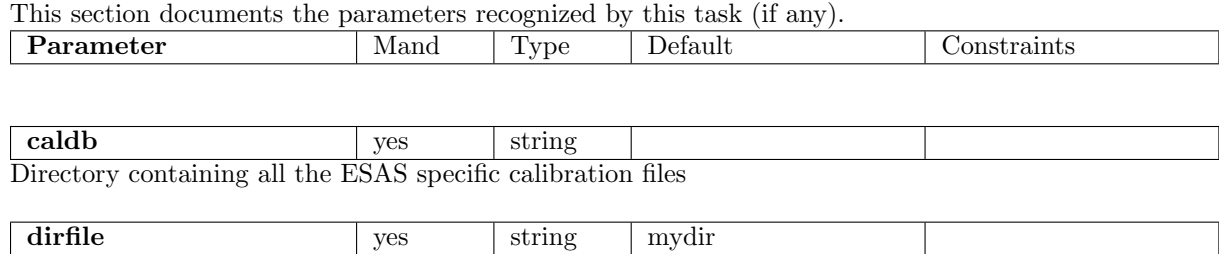

File containing the list of exposures, including the directory string, for data to be merged. For instance, if the merging processing is being done in the directory  $/DATA/merge$  and the individual observations are located in the parallel directories /DATA/obs1/proc and /DATA/obs2/proc, the file dirlist could have entries such as:

/DATA/obs1/proc/mos1S001 /DATA/obs1/proc/mos2S002 /DATA/obs1/proc/pnS003 /DATA/obs2/proc/mos1S001 /DATA/obs2/proc/mos2S002 /DATA/obs2/proc/pnS003

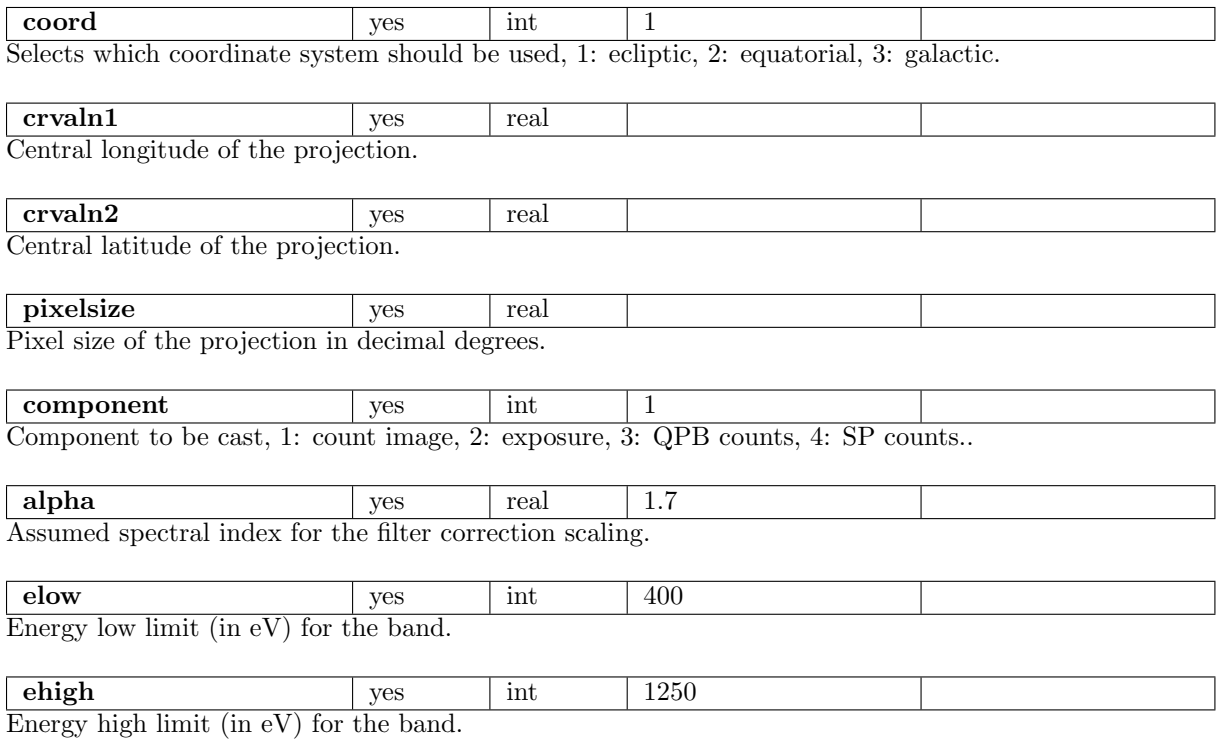

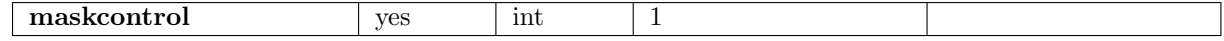

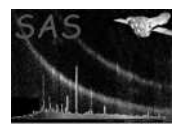

Mask control, 0: no masking, 1: point source masking using the output from cheese, 2: good area masking using the masks produced by mos-spectra, 3: mask from merged source list output from make mask merge.

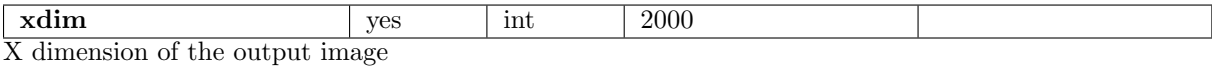

 $ydim$  |  $yes$  |  $int$  | 2000 Y dimension of the output image

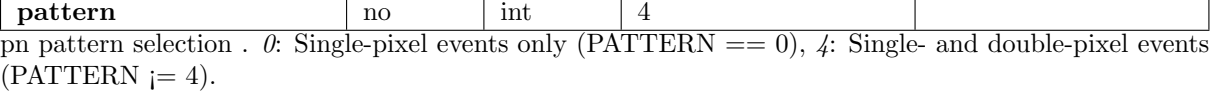

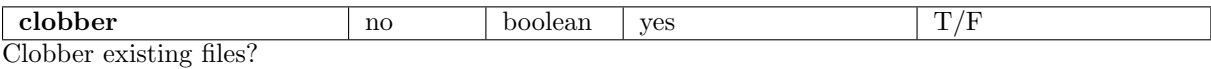

#### 5 Input Files

Event and exposure images, products from running mos-spectra / pn-spectra, QPB background images (from  $mos\text{-}back$  /  $pn\text{-}back$  processed by  $rot\text{-}im\text{-}det\text{-}sky$ ) and soft proton images (output from proton also processed by rot-im-det-sky).

# 6 Output Files

For the different values of comp, the output files are:

- 1:  $obj\text{-}im\text{-}elow\text{-}ehigh.fits$  The count image
- 2:  $exp-in$ - $elow$ - $ehigh.fits$  The exposure image
- 3: back-im- $elow$ - $ehigh.$  fits The QPB count image
- 4:  $\texttt{prot-im-}elow\text{-}ehigh.fits \text{The SP count image}$

# 7 Algorithm

#### 8 Comments

#### References